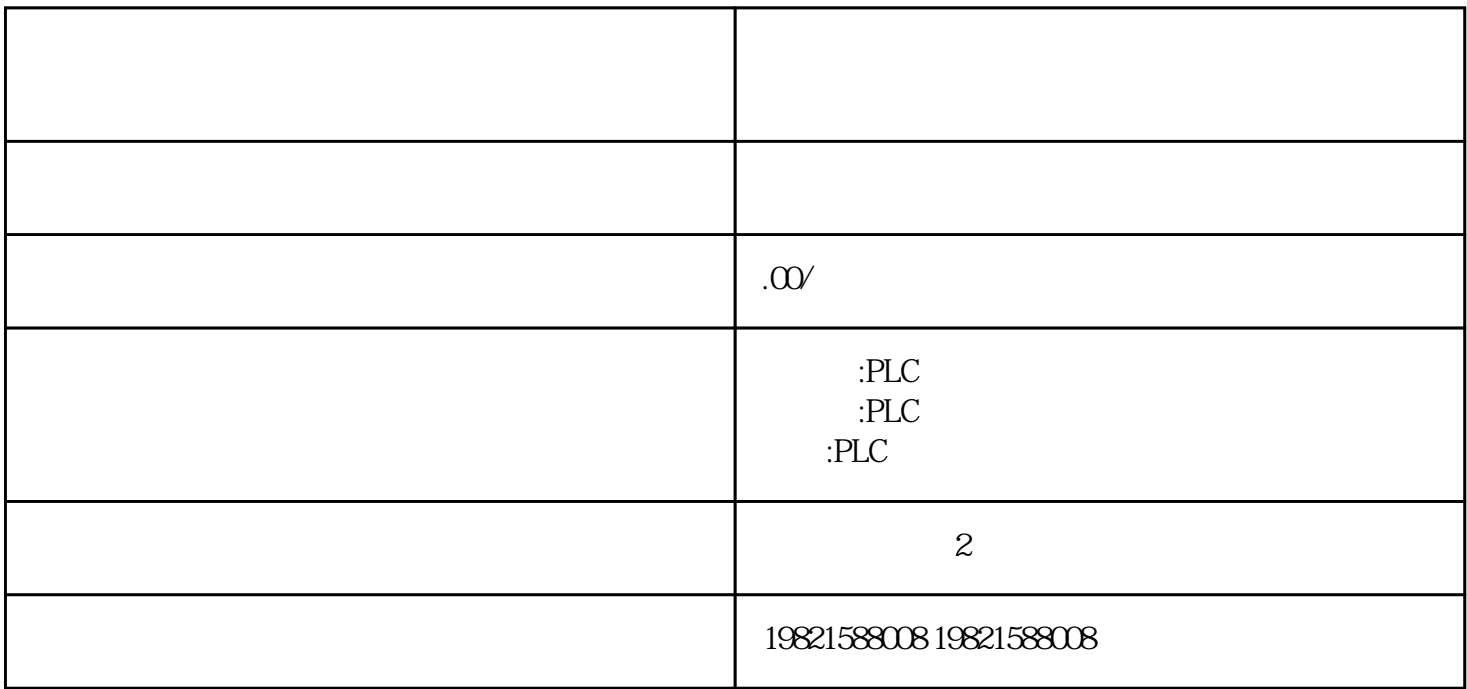

 $\mathcal{F}$ ,  $\mathcal{F}$ ,  $\mathcal{F}$ 

1 SIMATIC S7 PLC S7-200 S7-1200 S7-300 S7-400 ET-200

2 LOGO 230RC 230RCO 230RCL 24RC 24RCL

3 SITOP 24V DC 1.3A 2.5A 3A 5A 10A 20A 40A

4 HMI TD200 TD400C K-TP OP177 TP177, MP277MP377,

**SIEMENS** 

1 MICROMASTER MM420 MM430 MM440 G110 G120.

2、全数字直流调速装置 6RA23、6RA24、6RA28、6RA70、6SE70 系列

**SIEMENS** 

SINUMERIK:801 802S 802D 802DSL 810D 840D 611U S120

184 , Ausgabe11/2016, A5E00432660-08 55.1

1.  $2 \t 2 \t (33)$ 

 $)$  a)  $)$  b) STEP 7 STEP 7 FC 105 FC 106 CPU OB82 3.8 PS407 10A (6ES7407-0KA01-0AA0) PS10AR(6ES7407-0KR00-0AA0) S7-400 64 Ausgabe11/2016,A5E00432660-08 L+ L- DC 88V DC 300 V L+ L- $CPU$  $1 \quad 2 \quad 1$  $1m($   $10kg$   $-40$   $+70^\circ$  C  $1080$  660 hPa  $($  -1000 3500 m)  $(+25° \text{ C}) 5 \text{ } 95\%$  IEC 60068-2-6 的规定 5 - 9 Hz 3.5 mm9 - 500 Hz 9.8 m/s2 冲击符合IEC60068-2-29 规 定 250 m/s2,6 ms,1000  $\sim 1$  21 STEP 7  $(PLC \rightarrow$  $S7-400$ ), we are the interest of the INTF  $\sim$  EXTF LED LED INTF(  $\qquad$  ) EXTF(  $\qquad$ )  $\ldots$   $\ldots$  $-118,519\% - 327688000000 \text{mA}$  0.00 mA  $5.4$  57-400 ,Ausgabe11/2016, A5E00432660-08 215 5.5

STEP 7
STEP 7